The copy filmed here has been raproduced thenks to the generosity of:

National Library of Canada

The images appearing here are the best quelity possible considering the condition end legibility of the original copy end in kaaping with the filming contrect specifications.

Original copias in printed peper covers ere filmed baginning with the front cover and anding on the lest page with a printed or lilustrated impression, or the back cover when appropriete. Ail ather original copies are filmed baginning on the first page with e printed or illustreted impression, end ending on the lest pega with e printed or illustrated impression.

The last racorded frema on aach microfiche shall contain the symbol - Imaening "CON-TINUED"), or the symbol  $\nabla$  imeaning "END"), whichever opplies.

ŧ

Meps, pietes, charts, atc., may be filmed et differant reduction retios. Those too large to be antiraly included in ona axposura are filmad baginning in the upper left hand corner, jeft to right end top to bottom, as many framas as raquirad. The following diagrams illustreta tha mathod:

L'exempleire filmé fut reproduit grâce é la générosité de:

Bibliothèque nationale du Canada

Les images suiventss ont été reproduites evec le pius grend soin, compte tenu de le condition et de le nettaté da l'axempieira filmé, et an conformité avec les conditions du contrat de fiimege.

Les examplaires originaux dont la couvertura en papiar est imprimée sont filmés an commançent par la pramier piat at en tarminant soit par le darniére pega qui comporta une amprainte d'imprassion ou d'illustretion, soit per le second plat, selon le cas. Tous les eutres exemplaires originaux sont filmés an commançant par le premiére pego qui comporte une empreinte d'impression ou d'illustretion et en tarminent par le dernière pege qui comparte une telle empreinte.

Un des symboies suivents sppereitre sur le dernièra imaga de cheque microficha, selon le ces: le symbola - signifia "A SUIVRE", le symbole V signifie "FIN".

Les certes, pienches, tabieeux, etc., peuvent êtra filmés é des taux de réduction différents. Lorsqua ia document ast trop grend pour êtra raproduit en un seul cliché, il est filmé à partir da l'angia supérieur gaucha, da gaucha à droita. et de heut en bes, en prenant la nombre d'images nécessaire. Las diegremmes suivents illustrent ie méthode.

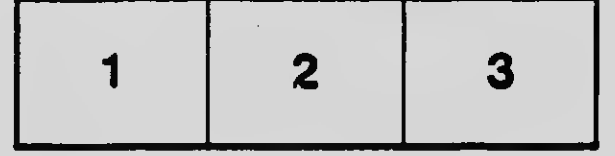

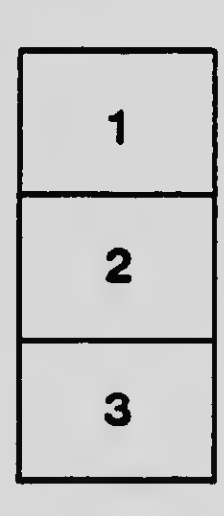

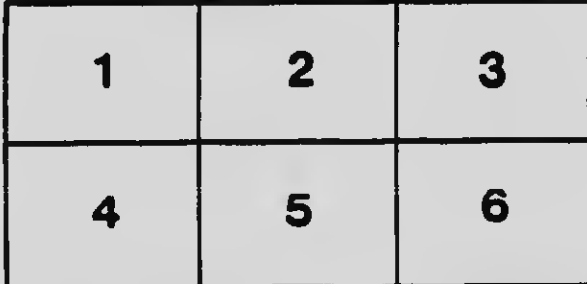